## TRAFFIC MANAGEMENT PLAN ONLINE APPLICATION

## 06th September 2012

Please input the plan details into the following fields - ALL FIELDS ARE REQUIRED

| Company *                                                                                                    | TMP Type *                                                                            | Road Control Authority *                                                                                                    |
|----------------------------------------------------------------------------------------------------|---------------------------------------------------------------------------------------|----------------------------------------------------------------------------------------------------|
| Select from list company submitting TMP                                                                                                    | 7. Choose from list either Event or Road Works                                        | 11. Select relevant RCA if work borders NZTA & CCC NZTA /CCC must be selected                                                          |
| Client Company Name *                                                                                                    | TMP Levels * 8. Select relevant levels of road that the work is being carried out on. | Description *                                                                                                    |
| Type in the Company/Organisation the TMP is for                                                                                                    | Low Volume  Level 1  For Road closures  Road closure must be selected, see separate   | Additional information where relevant information can be given to "tell the story" about the work to be carried out                    |
| Engineer to contract * Add Engineer                                                                                                    | Level 2 Road Closure process sheet                                                    | BORDE VELL LEGO SEL LEGONA                                                                                                    |
| If there is an Engineer to Contract select them from the list or if there is no Engineer select "Not applicable/Not required"                           | Strategic/Not Strategic *                                                             | Public Viewable Description  Public information for road closures and one way                                                          |
| Project Name *                                                                                                    | This field will disappear in future upgrades as it is not required                    | systems. This is the information that is on pre warning signage and will be edited by TMC before publishing                            |
| 4. Free format project Name. If SCIRT work have SCIRT as first word and a brief description of work. This info is used for public info                  | Time Of Day * 9.                                                                      | Start Date *                                                                                                    |
| Project Reference *                                                                                                    | Please Select                                                                         | 14. Select from calender the start date of works                                                                                       |
| 5. Free format project Reference. This info is not used for public info                                                                                 | Traffic Impact * 10.                                                                  | Completion Date *                                                                                                    |
| Address *                                                                                                    | Shoulder Works Road Closure                                                           | 15. Select from calender the completion date of works                                                                                  |
| Address is the physical location or for large jobs it should be the main focus of works                                                                 | All Da                                                                                | et from list the time of day the work will be carried out  ay  burs a day installation, site cannot be removed once installed. No work |
|                                                                                                    | Footpath Closure Cycle Lane Closure Inter Outsi                                       | de of peak hours, site removed when not working                                                                                        |
| Traffic impact must be selected for at least one type of work. the ,minimum selection is for a Shoulder Closure even if work is completely off the road | Bus Route Peak                                                                        | ight<br>Works<br>periods<br>during peak hours                                                                                          |
|                                                                                                    |                                                                                       | ALE VE                                                                                                    |

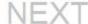